## **apply**

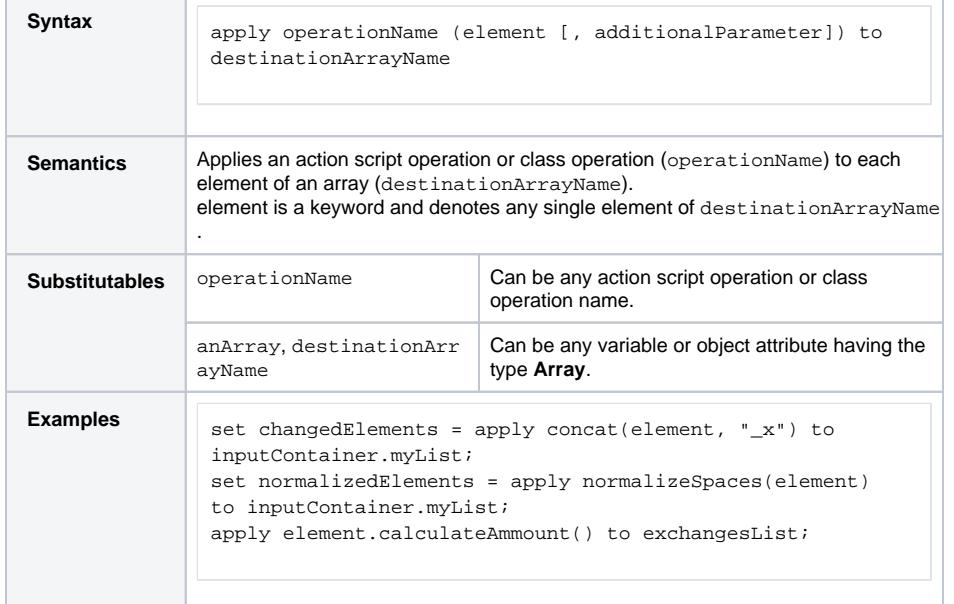

## **Related Pages:**

- [reduce Statement](https://doc.scheer-pas.com/display/DESIGNER/reduce)
- [select Statement](https://doc.scheer-pas.com/display/DESIGNER/select)
- [sort Statement](https://doc.scheer-pas.com/display/DESIGNER/sort)